## $\hspace{-1.2cm}$   $\hspace{-1.2cm}$  [3PAR] ssmc 使用一段时间后无法打开

[存储配置](https://zhiliao.h3c.com/questions/catesDis/1562) **[常鑫](https://zhiliao.h3c.com/User/other/18184)** 2021-04-19 发表

组网及说明 3Par SSMC 问题描述

ssmc无法打开,这种常见问题需要重启ssmc服务

过程分析

SSMC 服务故障

## 解决方法

 $\sim$ 

到服务--选中HPE 3par storeServ managment console server服务, 右键--启动 注意: 启动服务后需要 等待2分钟左右才能恢复正常,不能立即正常

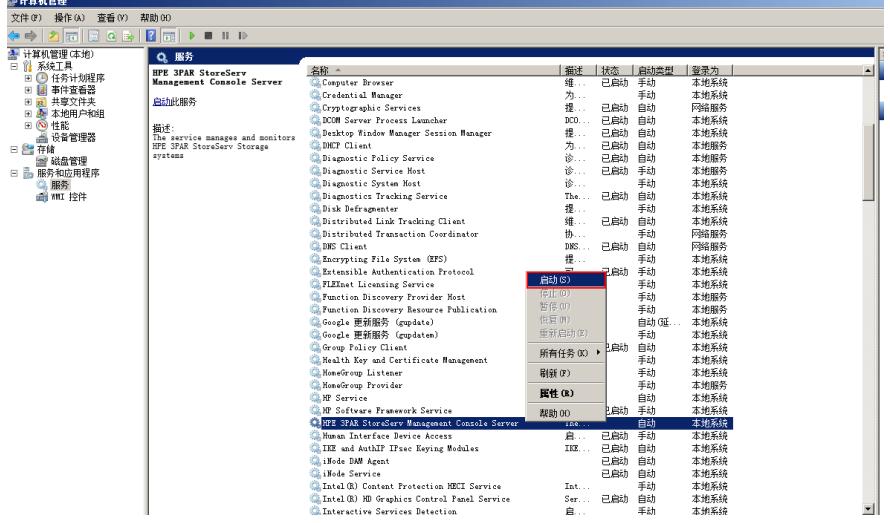